# Package 'antiProfiles'

October 15, 2019

Maintainer Hector Corrada Bravo <hcorrada@gmail.com> Author Hector Corrada Bravo, Rafael A. Irizarry and Jeffrey T. Leek Version 1.24.0 License Artistic-2.0 Title Implementation of gene expression anti-profiles Description Implements gene expression anti-profiles as described in Corrada Bravo et al., BMC Bioinformatics 2012, 13:272 doi:10.1186/1471-2105-13-272. **Depends** R ( $>= 3.0$ ), matrixStats ( $>= 0.50.0$ ), methods ( $>= 2.14$ ), locfit  $(>= 1.5)$ URL <https://github.com/HCBravoLab/antiProfiles> biocViews GeneExpression,Classification Suggests antiProfilesData, RColorBrewer Collate 'AllClasses.r' 'AllGenerics.r' 'show-methods.r' 'antiProfiles-package.r' 'ap-methods.r' 'apCounts-methods.r' 'apReorder-methods.r' 'apStats.r' 'accessors.r' 'ev.R' RoxygenNote 5.0.1 git\_url https://git.bioconductor.org/packages/antiProfiles git\_branch RELEASE\_3\_9 git\_last\_commit 9a4b817 git\_last\_commit\_date 2019-05-02 Date/Publication 2019-10-15

# R topics documented:

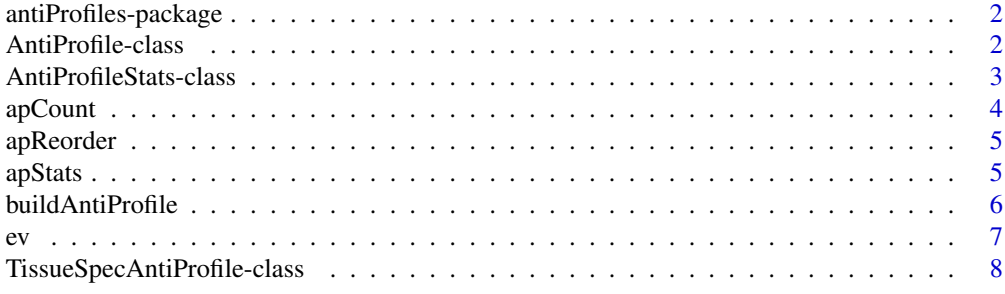

<span id="page-1-0"></span>antiProfiles-package *Gene Expression Anti-profiles*

# Description

This package implements the anti-profile method of Corrada Bravo et al., BMC Bioinformatics 2012, 13:272 doi:10.1186/1471-2105-13-272.

#### Author(s)

Hector Corrada Bravo <hcorrada@gmail.com>

<span id="page-1-1"></span>AntiProfile-class *A gene expression anti-profile*

# Description

This class encapsulates anti-profiles. Objects of this class should be built from [AntiProfileStats](#page-2-1) objects using the [buildAntiProfile](#page-5-1) method. Anti-profile scores can be computed for new samples using the [apCount](#page-3-1) method.

# Usage

```
## Accessors
```

```
getProbesetIds(object)
getNormalRegions(object)
```
# Arguments

object Object of class (or inheriting from) [AntiProfile](#page-1-1)

# Accessors

In the following code object is a AntiProfile object.

getProbesetIds: vector of Affymetrix ids for probesets included in the anti-profile (character)

getNormalRegions: median and upper boundary of normal expression regions (numeric matrix of dimension s-by-2, where s is the size of the anti-profile)

# Author(s)

Hector Corrada Bravo <hcorrada@gmail.com>

# See Also

[AntiProfileStats](#page-2-1) for the class of objects from which anti-profiles are built. [buildAntiProfile](#page-5-1) for the method used to construct objects of this class. [apCount](#page-3-1) for the function used to calculate anti-profile scores from objects of this class.

# <span id="page-2-0"></span>AntiProfileStats-class 3

# Examples

```
if (require(antiProfilesData)) {
   data(apColonData)
   colonStats=apStats(exprs(apColonData), pData(apColonData)$Status)
   colonAP = buildAntiProfile(colonStats, tissueSpec=FALSE, sigsize=10)
   show(colonAP)
   head(getProbesetIds(colonAP))
   head(getNormalRegions(colonAP))
  }
```
<span id="page-2-1"></span>AntiProfileStats-class

*Statistics used to build anti-profiles*

# Description

This class stores statistics required to build anti-profiles. Objects of this class should be built using the [apStats](#page-4-1) function. To build anti-profiles from objects of this class, use the [buildAntiProfile](#page-5-1) function.

# Usage

```
## Accessors
getProbeStats(object)
```
## Arguments

object Object of class [AntiProfileStats](#page-2-1)

# Accessors

In the following code object is a AntiProfileStats object.

getProbeStats: Gets probeset statistics. A data.frame with columns

affyid: Affymetrix probeset id (character)

SD0: Normal expression standard deviation aggregated over tissue types (numeric)

SD1: Cancer expression standard deviation aggregated over tumor types (numeric)

stat: The log2-variance ratio statistic (numeric)

meds0: Median normal expression aggregated over tissue types (numeric)

mads0: Median absolute deviation of normal expression aggregate over tissue types (numeric)

# Author(s)

Hector Corrada Bravo <hcorrada@gmail.com>

# See Also

[apStats](#page-4-1) to construct objects of this class, [buildAntiProfile](#page-5-1) to build anti-profiles from objects of this class.

# Examples

```
if (require(antiProfilesData)) {
  data(apColonData)
  colonStats = apStats(exprs(apColonData), pData(apColonData)$Status)
  show(getProbeStats(colonStats))
 }
```
<span id="page-3-1"></span>apCount *Obtain the anti-profile score for a set of samples*

# Description

This function applies the given anti-profile to a new set of samples. Rownames in the expression matrix are used to match probenames in the AntiProfile object.

# Arguments

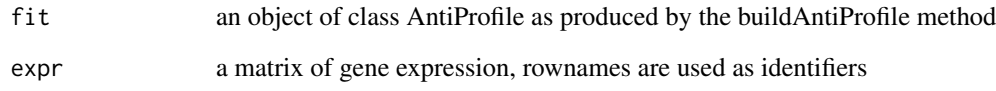

# Value

a numeric vector of anti-profile scores

# Author(s)

Hector Corrada Bravo <hcorrada@gmail.com>

# Examples

```
if (require(antiProfilesData)) {
   data(apColonData)
   # compute statistics
   colonStats = apStats(exprs(apColonData), pData(apColonData)$Status)
   # create an anti-profile, ignoring tissue-specificity of probesets, with 10 probesets
   ap = buildAntiProfile(colonStats, tissueSpec=FALSE, sigsize=10)
   # get counts for the original dataset
   counts =apCount(ap, exprs(apColonData))
 }
```
<span id="page-3-0"></span>

<span id="page-4-0"></span>

# Description

Reorders given AntiProfileStats object using provided ordering o

# Arguments

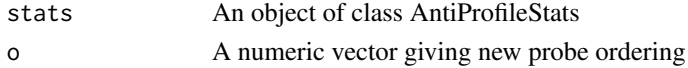

# Value

A reordered AntiProfileStats object

# Author(s)

Hector Corrada Bravo <hcorrada@gmail.com>

# Examples

```
if (require(antiProfilesData)) {
  data(apColonData)
  colonStats = apStats(exprs(apColonData), pData(apColonData)$Status)
  o = sample(seq(len=nrow(slot(colonStats,"probes"))))
  newStats = apReorder(colonStats, o)
}
```
<span id="page-4-1"></span>

apStats *Compute statistics used to construct antiProfile*

# Description

This function calculates normal ranges of expressions and variance ratios for all probesets. To create an anti-profile, call buildAntiProfile on the output of this function

# Usage

```
apStats(e, cl, tiss = NULL, minL = 10, cutoff = 5,OnCutoff = 2.54)
```
# Arguments

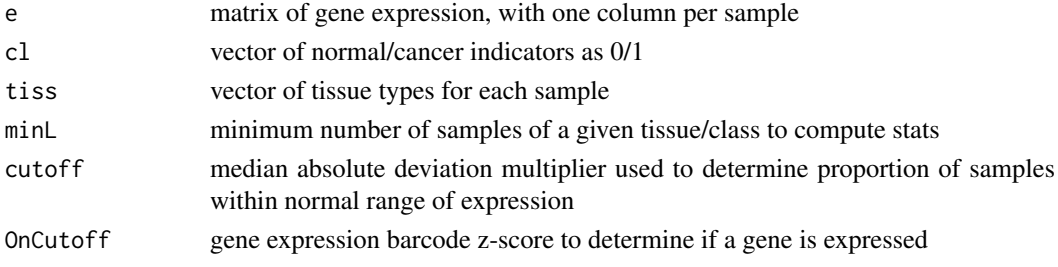

# <span id="page-5-0"></span>Value

An object of class SuccsStats

# Author(s)

Hector Corrada Bravo <hcorrada@gmail.com>

#### See Also

[AntiProfileStats](#page-2-1) for the type of object returned. [buildAntiProfile](#page-5-1) to construct anti-profiles with objects returned by this function.

# Examples

```
if (require(antiProfilesData)) {
  data(apColonData)
  colonStats = apStats(exprs(apColonData), pData(apColonData)$Status)
 }
```
<span id="page-5-1"></span>buildAntiProfile *Create an anti-profile from a AntiProfileStats object*

# Description

This function creates anti-profile using statistics stored in a AntiProfileStats object

# Arguments

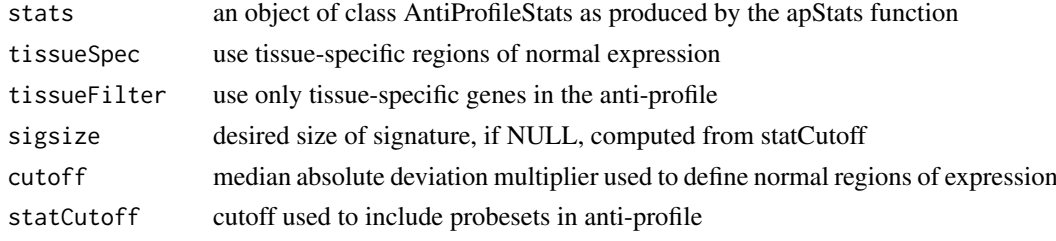

# Value

an object of class AntiProfilesSig or AntiProfilesTissueSig depending on the tissueSpec argument

# Author(s)

Hector Corrada Bravo <hcorrada@gmail.com>

# Examples

```
if (require(antiProfilesData)) {
  # create an anti-profile, ignoring tissue-specificity of probesets, with 10 probesets
  data(apColonData)
 colonStats = apStats(exprs(apColonData), pData(apColonData)$Status)
 ap = buildAntiProfile(colonStats, tissueSpec=FALSE, sigsize=10)
}
```
# Description

This function computes expression variability in a way that removes dependence on mean expression. It uses a local polynomial likelihood method to estimate variance as gamma distributed around given mean expression for each probeset. This function makes this calculation using all samples in argument. To calculate expression variability for samples in different groups, call this function for each subset of columns separately.

# Usage

 $ev(x, cutoff = NULL, plot = FALSE, ...)$ 

#### Arguments

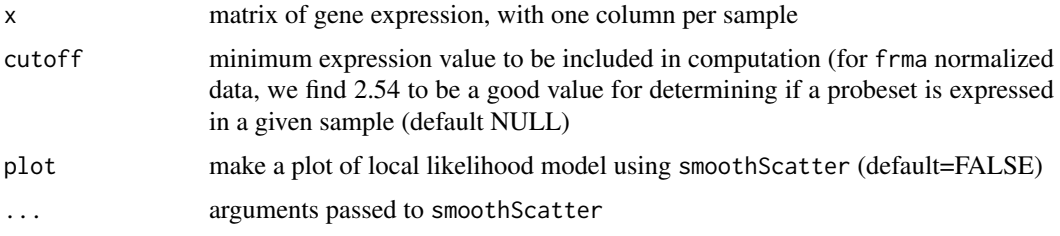

# Value

numeric vector of length equal to number of rows of x

# Author(s)

Hector Corrada Bravo <hcorrada@gmail.com>

# References

E. Alemu, H. Corrada Bravo, S. Hannenhalli (2014). Determinants of Expression Variability. Nucleic Acids Research, 42 (6), 3503-14.

# See Also

frma for normalization

# Examples

```
if (require(antiProfilesData)) {
  data(apColonData)
  e <- exprs(apColonData)[,pData(apColonData)$Status==1]
  ev <- ev(e, cutoff=2.54)
}
```
<span id="page-6-0"></span>ev zona za ostali za ostali za ostali za ostali za ostali za ostali za ostali za ostali za ostali za ostali za

#### <span id="page-7-1"></span><span id="page-7-0"></span>TissueSpecAntiProfile-class

*A gene expression anti-profile using tissue-specific regions*

# Description

This class encapsulates anti-profiles with tissue-specific normal expression regions. Objects of this class should be built from [AntiProfileStats](#page-2-1) objects using the [buildAntiProfile](#page-5-1) method. Antiprofile scores can be computed for new samples using the [apCount](#page-3-1) method.

#### Usage

```
## Accessors
```

```
## S4 method for signature 'TissueSpecAntiProfile'
getProbesetIds(object)
  ## S4 method for signature 'TissueSpecAntiProfile'
getNormalRegions(object)
  getNormalTissueRegions(object)
```
# Arguments

object Object of class [TissueSpecAntiProfile](#page-7-1)

#### Accessors

In the following code object is a TissueSpecAntiProfile object.

getProbesetIds: vector of Affymetrix ids for probesets included in the anti-profile (character)

- getNormalRegions: median and upper boundary of normal expression regions (numeric matrix of dimension s-by-2, where s is the size of the anti-profile)
- getNormalTissueRegions: median and upper boundary of normal expression regions (numeric array of dimension s-by-2-by-t, where s is the size of the anti-profile, and t the number of normal tissues used in the anti-profile)

# Author(s)

Hector Corrada Bravo <hcorrada@gmail.com>

# See Also

[AntiProfileStats](#page-2-1) for the class of objects from which anti-profiles are built. [buildAntiProfile](#page-5-1) for the method used to construct objects of this class. [apCount](#page-3-1) for the function used to calculate anti-profile scores from objects of this class. #'

# Examples

```
if (require(antiProfilesData)) {
   data(apColonData)
   # fake tissues
   tissue=rep(c("colon","lung"), len=length(sampleNames(apColonData)))
   tissStats=apStats(exprs(apColonData), pData(apColonData)$Status, tiss=tissue, minL=3)
```
# TissueSpecAntiProfile-class 9

```
tissAP=buildAntiProfile(tissStats, sigsize=10)
 show(tissAP)
  head(getProbesetIds(tissAP))
  head(getNormalRegions(tissAP))
 head(getNormalTissueRegions(tissAP))
}
```
# <span id="page-9-0"></span>**Index**

```
AntiProfile, 2
AntiProfile-class, 2
antiProfiles-package, 2
AntiProfileStats, 2, 3, 6, 8
AntiProfileStats-class, 3
apCount, 2, 4, 8
apCount,AntiProfile,matrix-method
        (apCount), 4
apCount,TissueSpecAntiProfile,matrix-method
        (apCount), 4
apReorder, 5
apReorder,AntiProfileStats,numeric-method
        (apReorder), 5
apStats, 3, 5
buildAntiProfile, 2, 3, 6, 6, 8
buildAntiProfile,AntiProfileStats-method
        (buildAntiProfile), 6
ev, 7
getNormalRegions (AntiProfile-class), 2
getNormalRegions,AntiProfile-method
        (AntiProfile-class), 2
getNormalRegions,TissueSpecAntiProfile-method
        (TissueSpecAntiProfile-class),
        8
getNormalTissueRegions
        (TissueSpecAntiProfile-class),
        8
getNormalTissueRegions,TissueSpecAntiProfile-method
        (TissueSpecAntiProfile-class),
        8
getProbesetIds (AntiProfile-class), 2
getProbesetIds,AntiProfile-method
        (AntiProfile-class), 2
getProbesetIds,TissueSpecAntiProfile-method
        (TissueSpecAntiProfile-class),
        8
getProbeStats (AntiProfileStats-class),
        3
getProbeStats,AntiProfileStats-method
        (AntiProfileStats-class), 3
                                               TissueSpecAntiProfile-class, 8
```
TissueSpecAntiProfile, *[8](#page-7-0)*